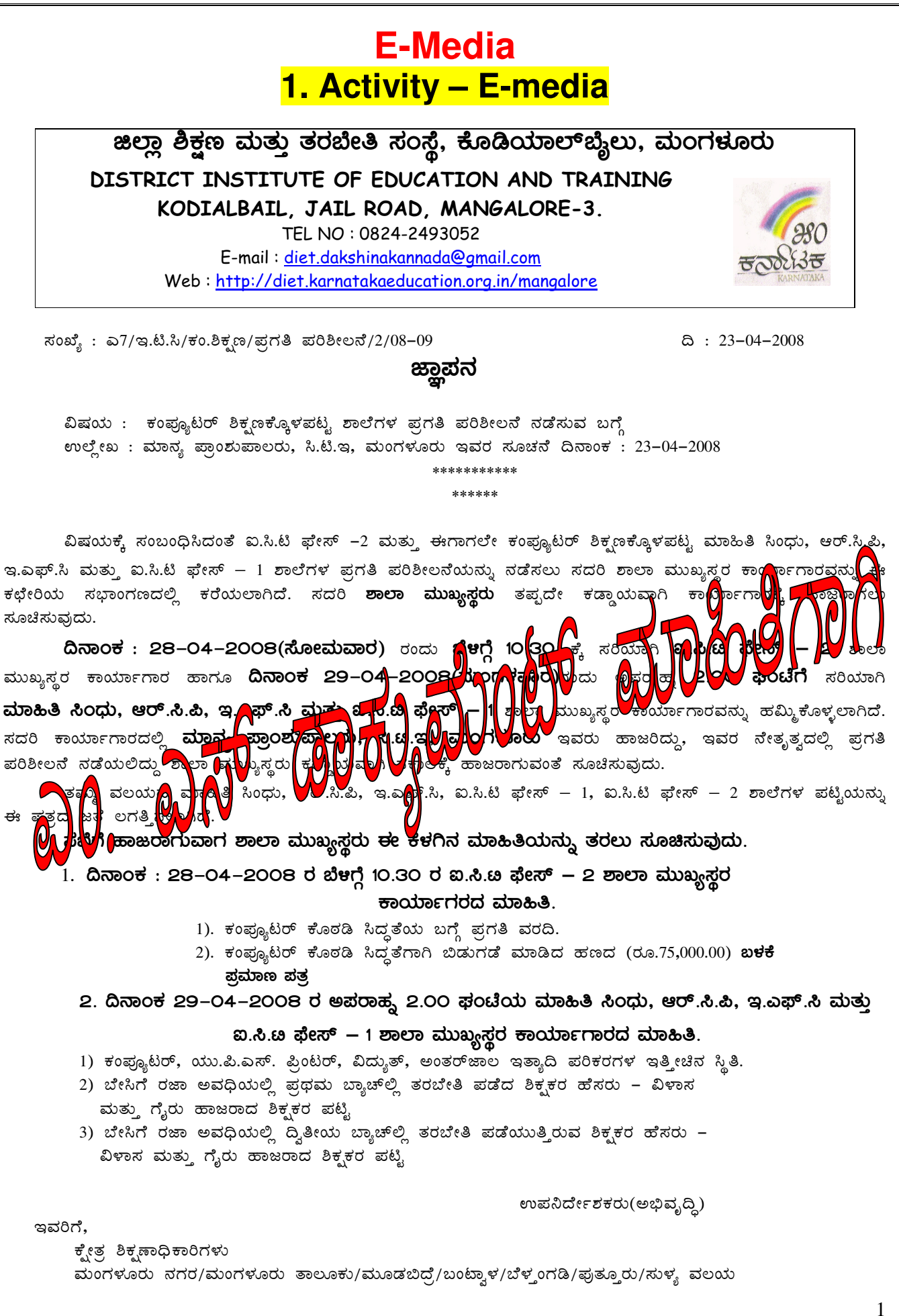

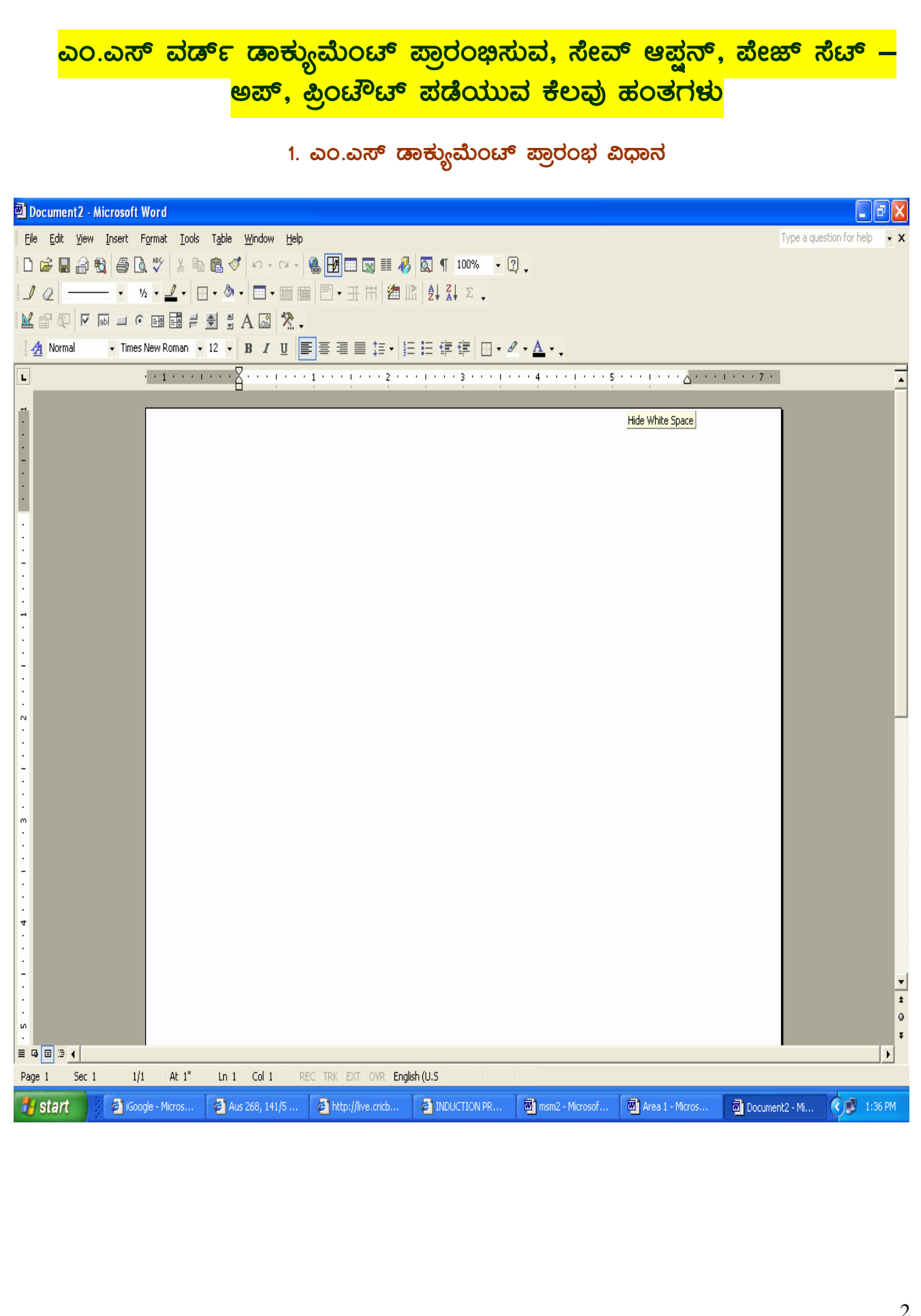

## 2. ಎಂ.ಎಸ್ ಡಾಕ್ಯುಮೆಂಟ್ ನ್ನು ಉ<mark>ಳ</mark>ಸುವ ವಿಧಾನ

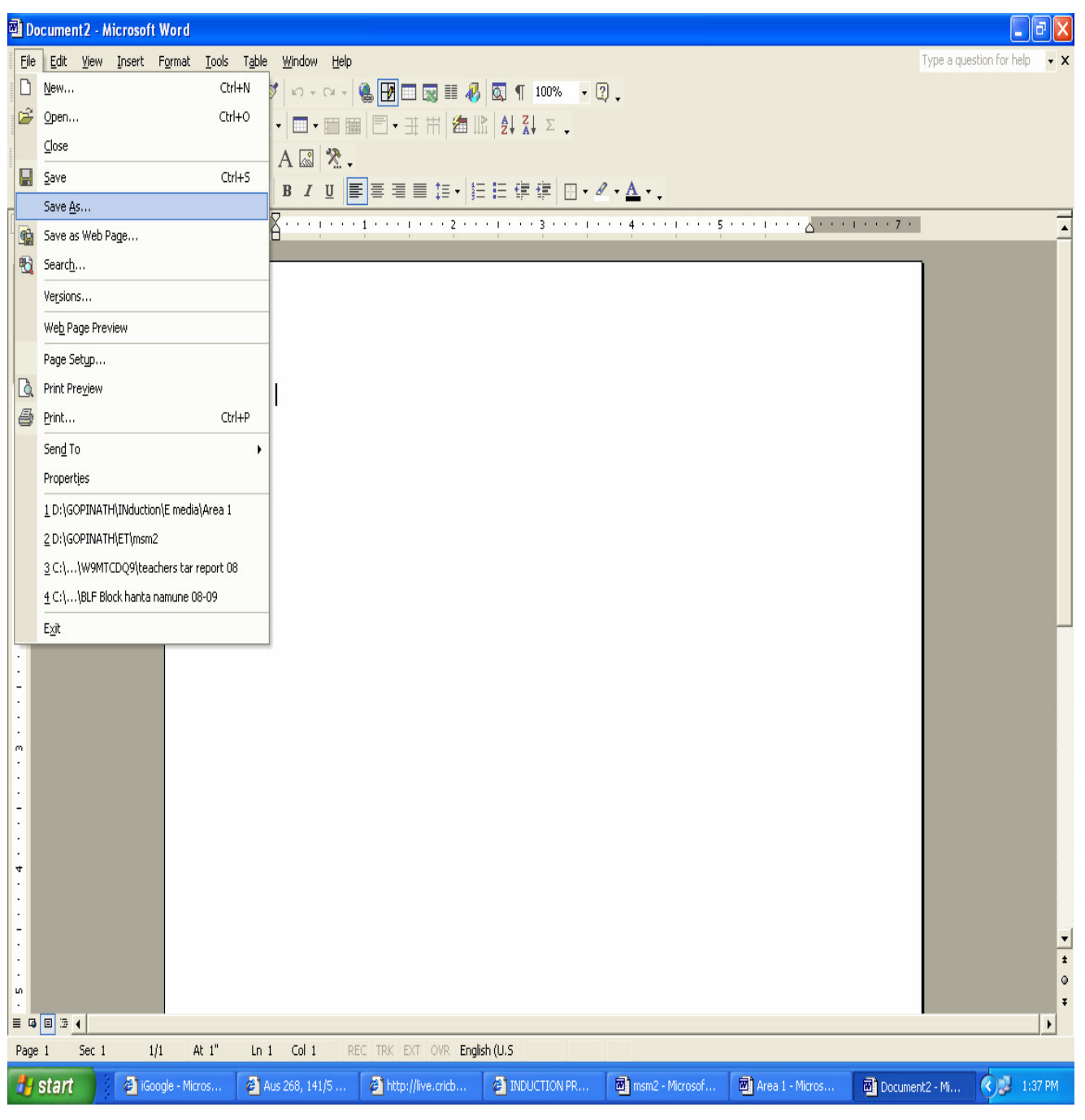

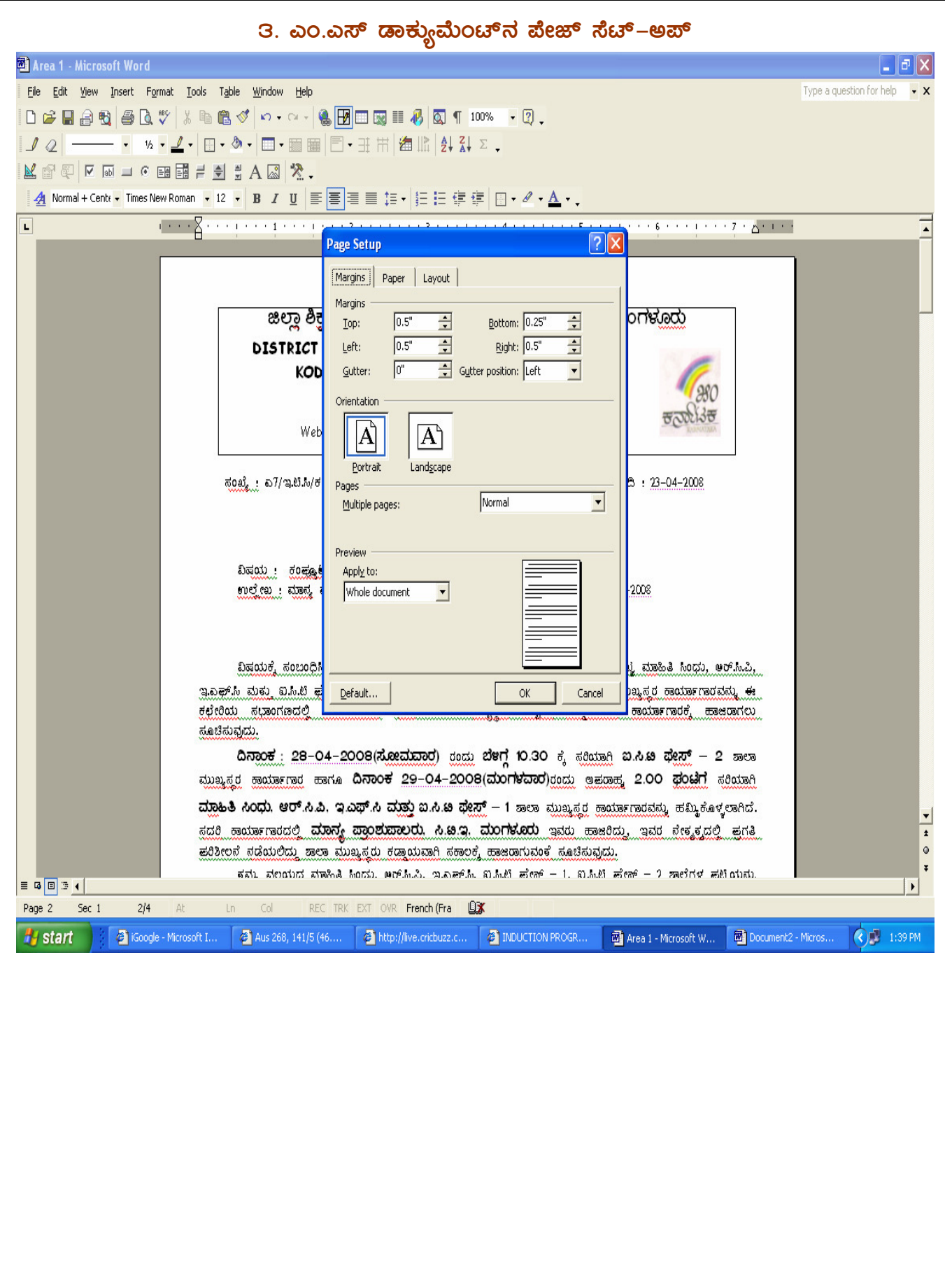

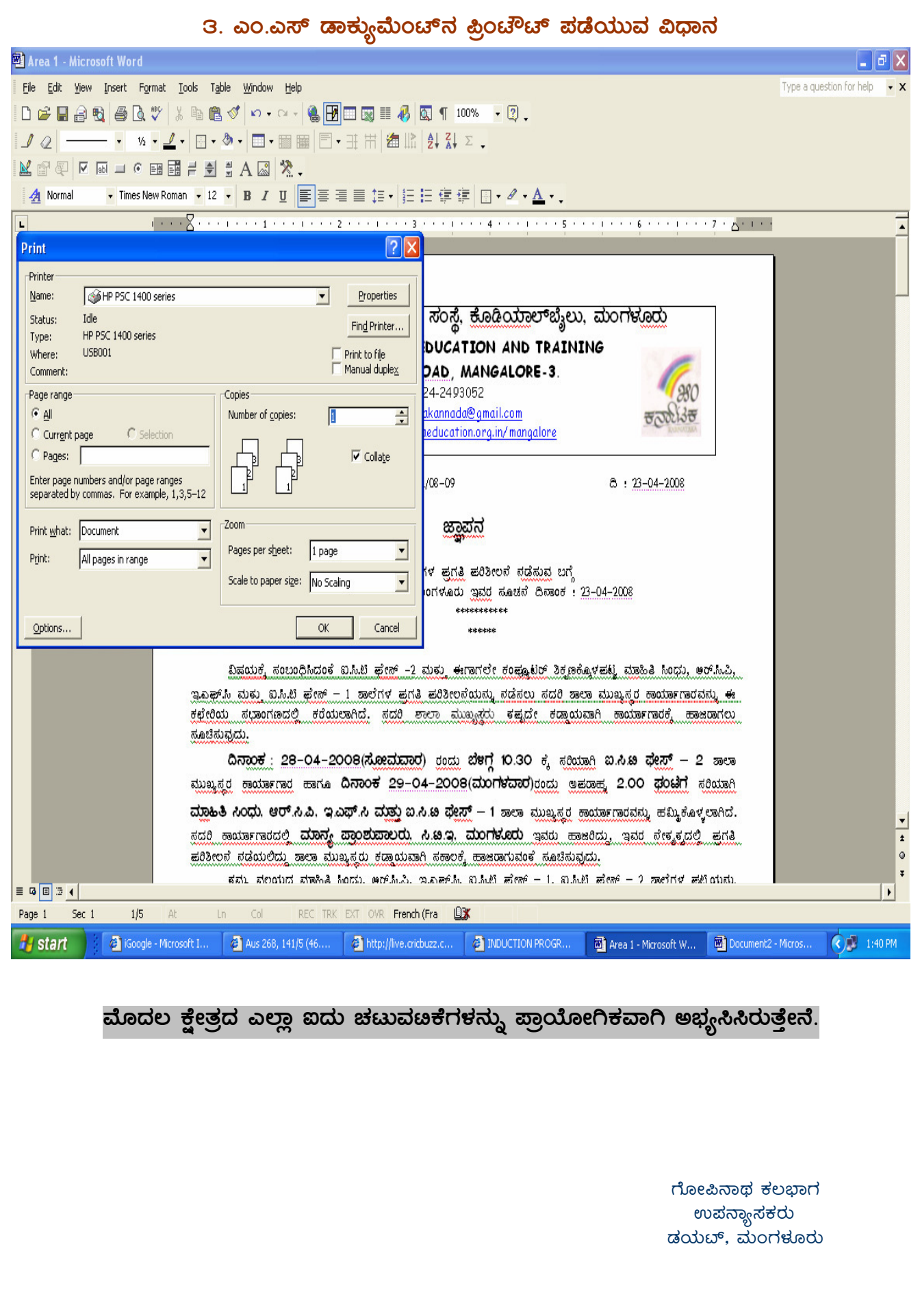